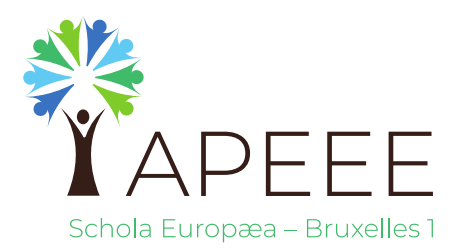

## **INSTRUCTIONS ET RÈGLES DE VOTE ASSEMBLÉE GÉNÉRALE DE L'APEEE, 30 MAI 2023**

Afin de garantir la confidentialité et la fiabilité du processus de vote, l'APEEE utilisera – comme cela a déjà été fait lors de précédentes Assemblées Générales en ligne – **Belenios**, un système de vote anonyme et vérifiable accessible au public, créé par des chercheurs universitaires en France. Vous trouverez de plus amples informations sur *Belenios, système de vote en ligne vérifiable*, à l'adresse suivante:<https://www.belenios.org/index.html>

Pour pouvoir voter, chaque membre votant (Représentant de Classe) a besoin de:

- un code de vote ('credentials') (reçu par courrier électronique)
- un mot de passe (reçu par un courrier électronique séparé)
- un nom d'utilisateur (votre adresse email électronique)

Belenios enverra ces e-mails automatiquement à l'avance.

Une connexion Internet fonctionnelle est essentielle pour participer à l'Assemblée Générale Extraordinaire et au vote.

La procédure de vote proprement dite sera ouverte une fois que la question soumise au vote aura été présentée lors de la réunion. La question soumise au vote sera:

### **"Approuvez-vous l'augmentation de la cotisation annuelle de l'APEEE de 50 EUR à 55 EUR à partir de l'année académique 2023-2024?"**

Elle offrira les réponses possibles suivantes:

- **JE SUIS D'ACCORD**
- **JE NE SUIS PAS D'ACCORD**

Pour **s'ABSTENIR** de voter, le membre coche la case "vote blanc". Si un membre votant ne peut ou ne veut pas voter, son vote ne sera pas enregistré.

Le vote sera clôturé avant la fin de l'Assemblée Générale Extraordinaire afin que les résultats puissent être comptabilisés et annoncés publiquement.

## **À préciser:**

- L'ouverture et la clôture du vote seront communiquées lors de l'AG.
- Aucun vote ne peut être effectué une fois que le vote a été clôturé.
- Les votes sont anonymes et privés, mais tous les membres votants pourront vérifier que leur propre vote a été reçu sur le serveur ainsi que les résultats du vote, une fois le vote clôturé.

*Veuillez noter que pour pouvoir voter, vous devez avoir accès au compte de courrier électronique actuellement utilisé par l'APEEE pour communiquer avec vous. De plus, bien qu'il soit possible d'effectuer l'opération de vote par courrier électronique sur un smartphone, nous recommandons, pour des raisons pratiques, d'utiliser un PC ou une tablette au lieu ou en parallèle avec votre smartphone.*

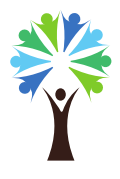

N.B. Tous les Représentants de Classe auront un droit de vote, à condition qu'ils aient satisfait à l'obligation de payer la cotisation annuelle de l'APEEE.

# **PROCURATION (instructions aux donneurs et détenteurs de procurations)**

Chaque membre votant peut déléguer son droit de vote, ou sa procuration, à un autre membre votant. Chaque membre votant peut recevoir un maximum de trois procurations.

**La date limite d'envoi des procurations était fixée au lundi 29 mai 2023 à 18h00.**

**Cependant, compte tenu du fait que le lundi était un jour férié et que nous avons reçu plusieurs procurations après la date limite, nous accepterons toutes les procurations envoyées au Secrétariat de l'APEEE au plus tard le mardi 30 mai à 14h00.**

Le membre votant qui a donné procuration doit transmettre les deux courriers électroniques contenant son code de vote ('credentials') et son mot de passe au membre votant qui reçoit la procuration. Il est important qu'il fasse parvenir au Secrétariat de l'APEEE [\(info@uccleparents.org\)](mailto:info@uccleparents.org) une copie de l'un des deux courriels (et non des deux). Cela permet de vérifier que les droits de vote sont transférés à un autre membre votant, qui est à son tour autorisé à voter.

Le membre votant qui reçoit la procuration doit utiliser:

- **1.** le code de vote ('credentials')
- **2.** le mot de passe et
- **3.** l'adresse email du membre qui envoie la procuration (nom d'utilisateur) pour se connecter et voter lors de la réunion.

Toutes ces instructions seront répétées lors de la réunion de l'Assemblée Générale.

### **En conclusion:**

Le Conseil d'Administration de l'APEEE EEBI fait tout ce qui est jugé approprié pour garantir une élection sûre et vérifiable. Toutefois, il est de la plus haute importance d'être conscient de ce qui suit:

- **1.** Dans le cas où un membre votant n'a pas délégué son droit de vote par procuration à un autre membre votant et décide de ne pas voter, son vote ne sera pas enregistré.
- **2.** Si un membre votant n'est pas en mesure de voter avant la clôture du vote pour des raisons techniques, son vote ne sera pas enregistré.